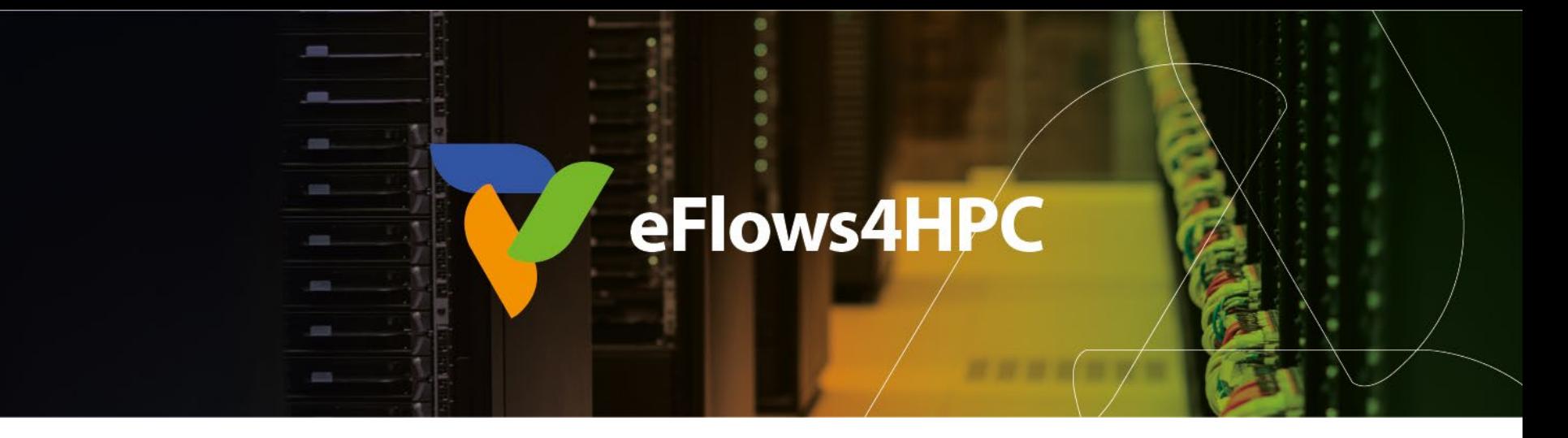

## Demo Session: Deployment and Execution the PTF Workflow with HPCWaaS

Jorge Ejarque (BSC)

Next-generation HPC workflows for natural hazards

Barcelona, September 13, 2023

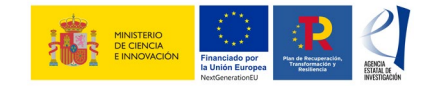

This project has received funding from the European High-Performance Computing Joint Undertaking (JU) under grant agreement No 955558. The JU receives support from the European Union's Horizon 2020 research and innovation programme and Spain, Germany, France, Italy, Poland, Switzerland, Norway. MCIN/AEI/10.13039/501100011033 and the European Union NextGenerationEU/PRTR (PCI2021-121957)

# **Deployment in HPC Environments**

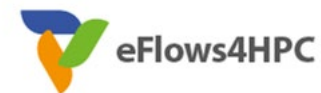

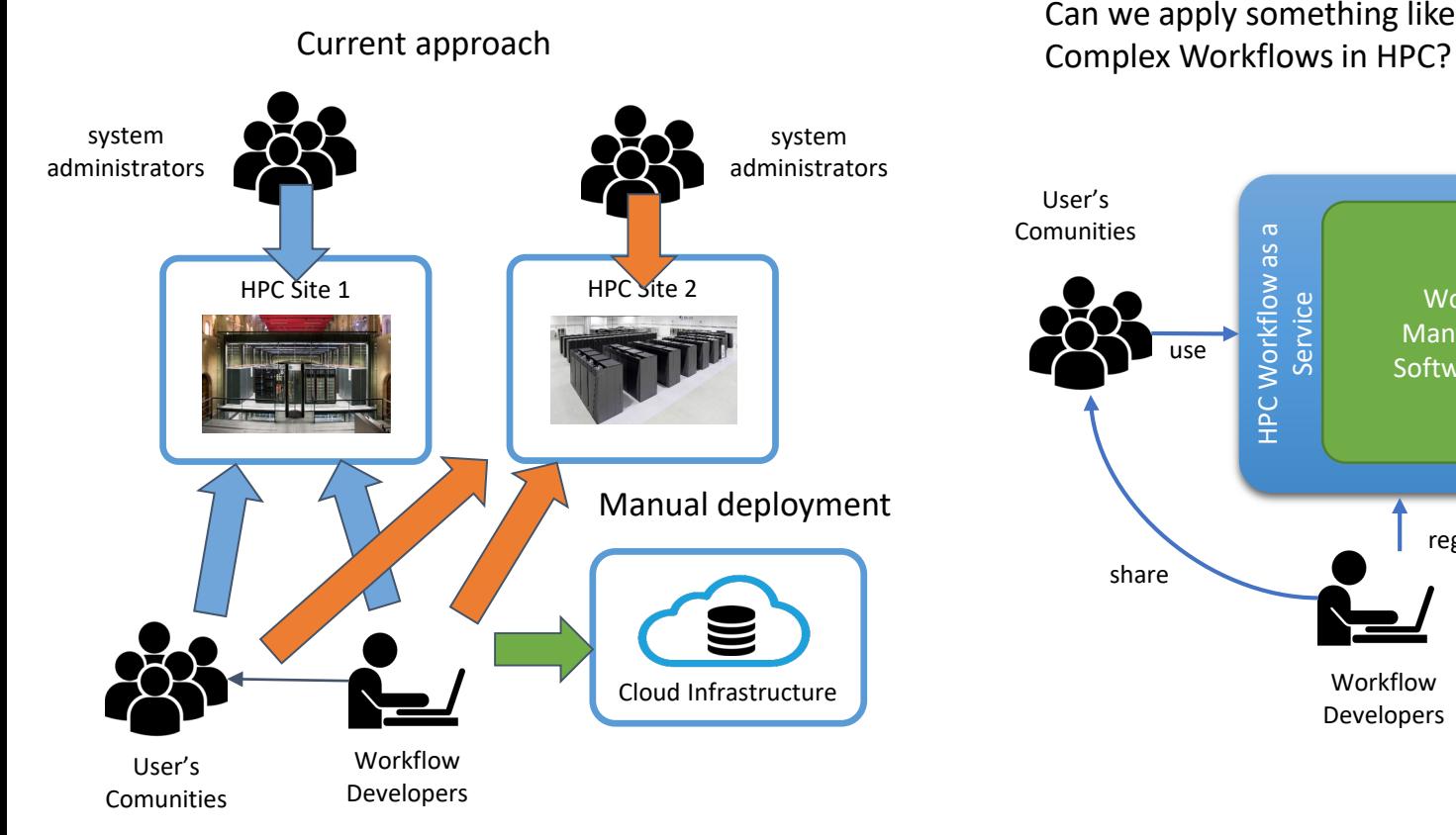

Federated HPC Infrastructure User's Can we apply something like FaaS for

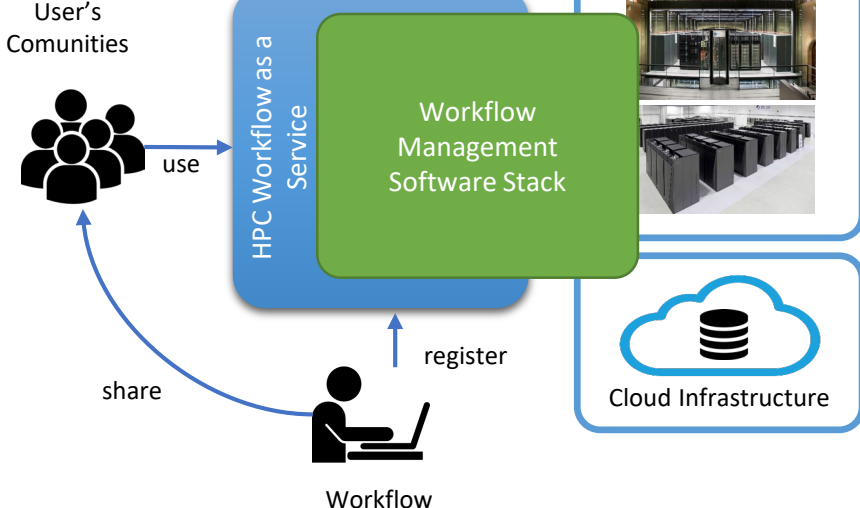

Developers

#### **FaaS vs. HPCWaaS**

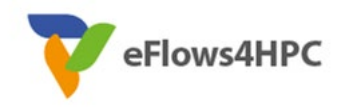

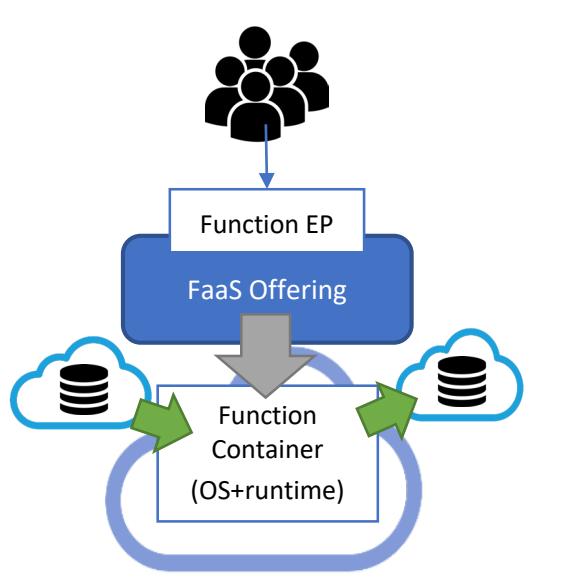

#### **Similarities**

- Easy to use for final user
- Automate deployment & execution
- Data integration
- **Containers**

#### **Differences**

- Restrictions
- Deployment and Execution Complexity
- Performance

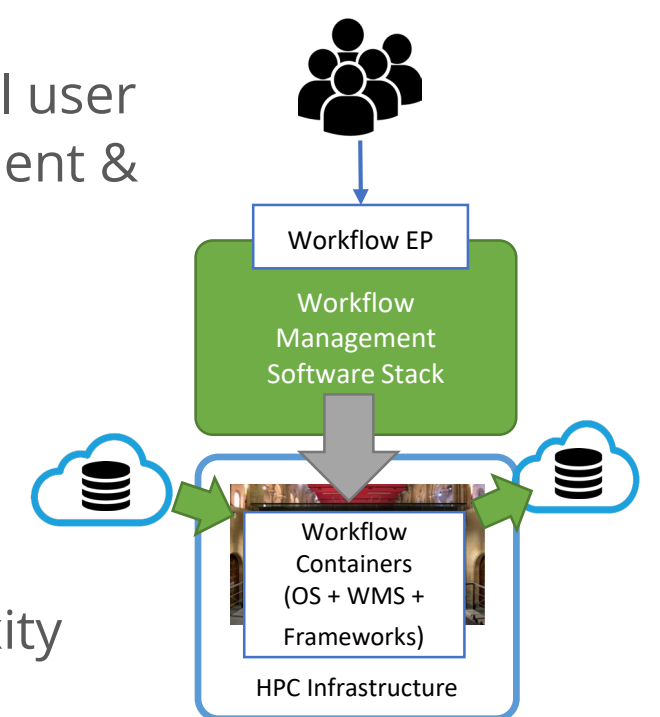

#### **Development Overview**

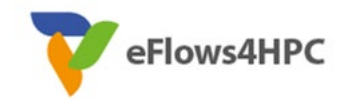

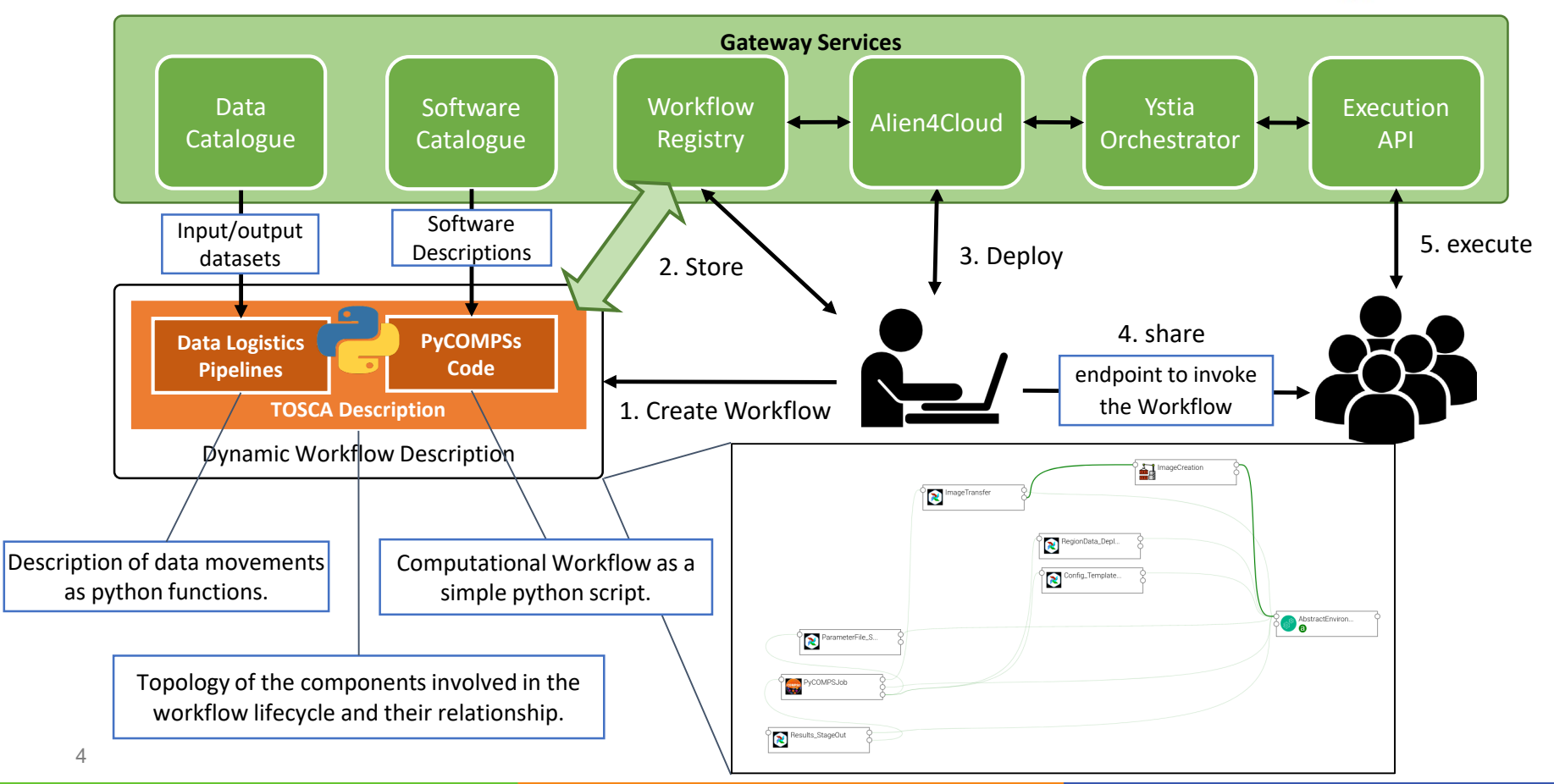

#### **PTF Workflow**

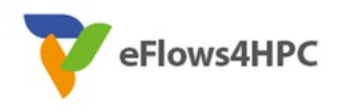

- Data Management
	- Required data and Results stored in the B2DROP and must be moved from/to HPC
	- Data Logistics Service and Data Catalogue
- Software Deployment
	- Workflows Code and required software in the HPC with Containers
	- Container Image Creation:
		- Build a container tailored for the target HPC machine
- Deployment and Execution Automation
	- TOSCA topology in the workflow registry
	- HPCWaaS:
		- ✔ Key management
		- Orchestration the Image creation, Data pipeline and PyCOMPS executions

#### **PyCOMPSs**

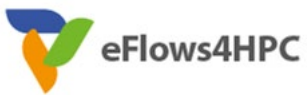

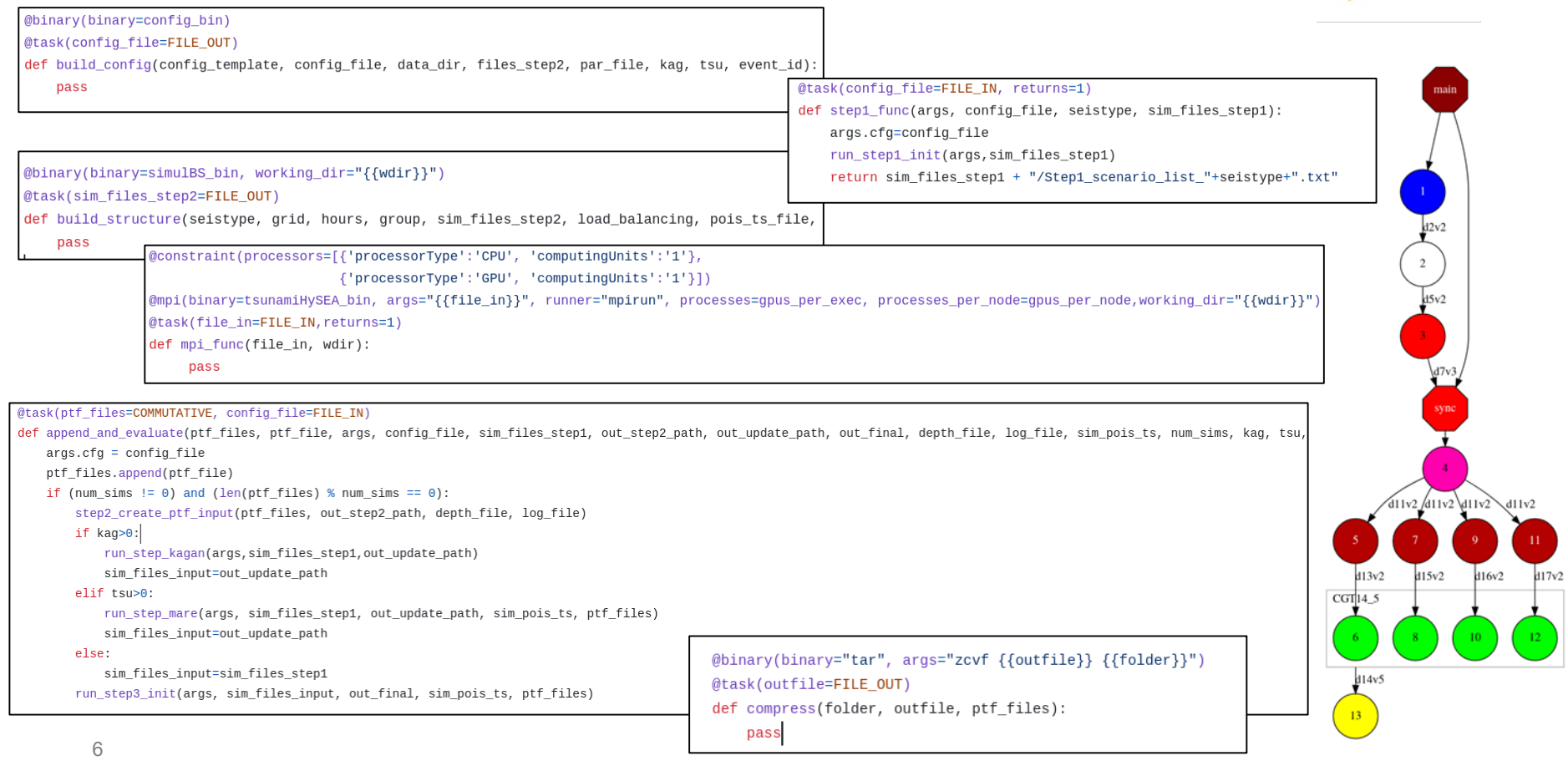

## **Data pipelines**

- **Implemented in Data Logistics Service**
- **Reusable for multiple data/workflows**
- **Configured from Data Catalogue**

eFlows4HPC Data Catalog

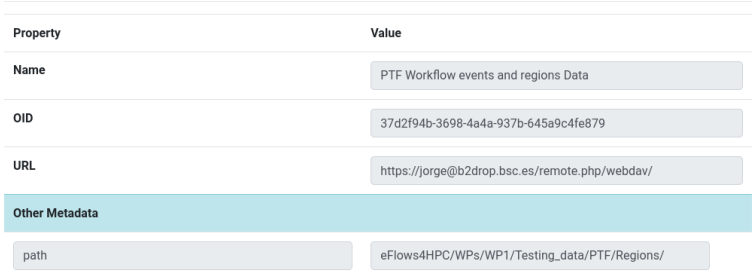

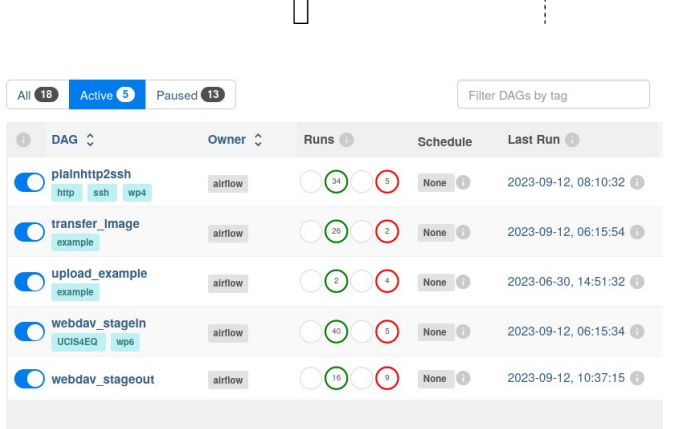

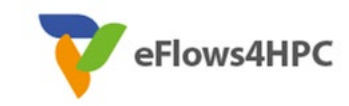

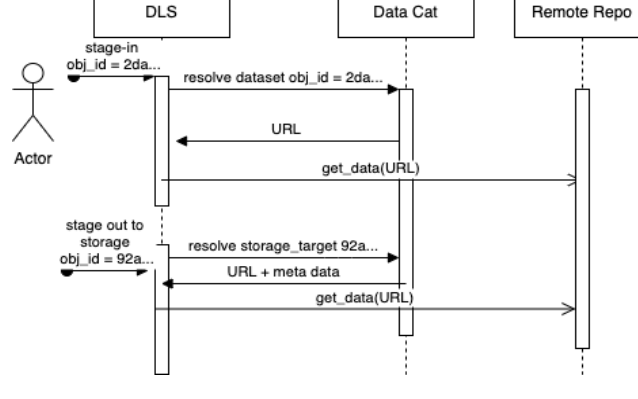

# **Containers and HPC**

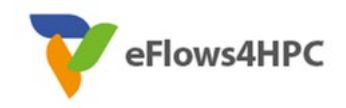

Standard container image creation

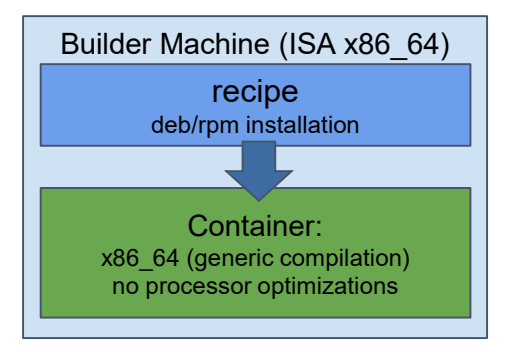

- **Simplicity for deployment**
	- Just pull or download the image
- **Trade-Off performance/portability**
	- Architecture Optimizations
- **Accessing Hardware from Containers**
	- MPI Fabric /GPUs
- **Host-Container Version Compatibility**

#### **HPC Ready Containers**

#### eFlows4HPC approach

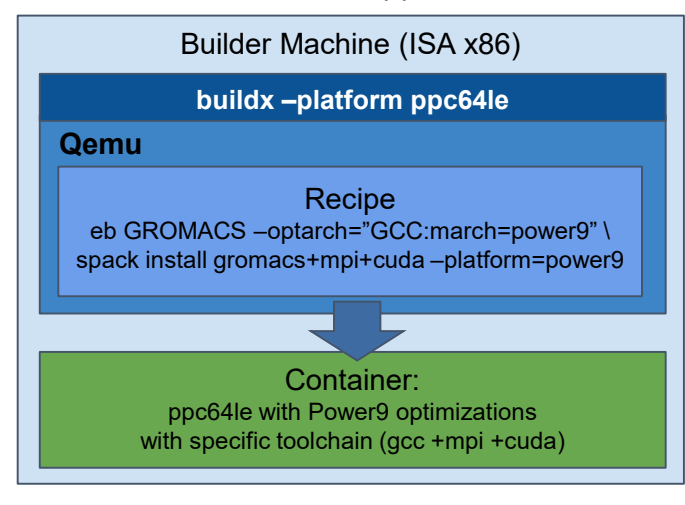

- **Methodology to allow the creation containers for specific HPC system**
	- Leverage HPC and Multiplatform container builders
- **It is tight to do by hand but let's automate!**

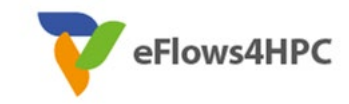

#### **Container Image Creation Service**

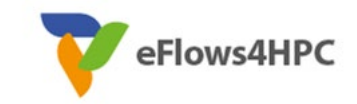

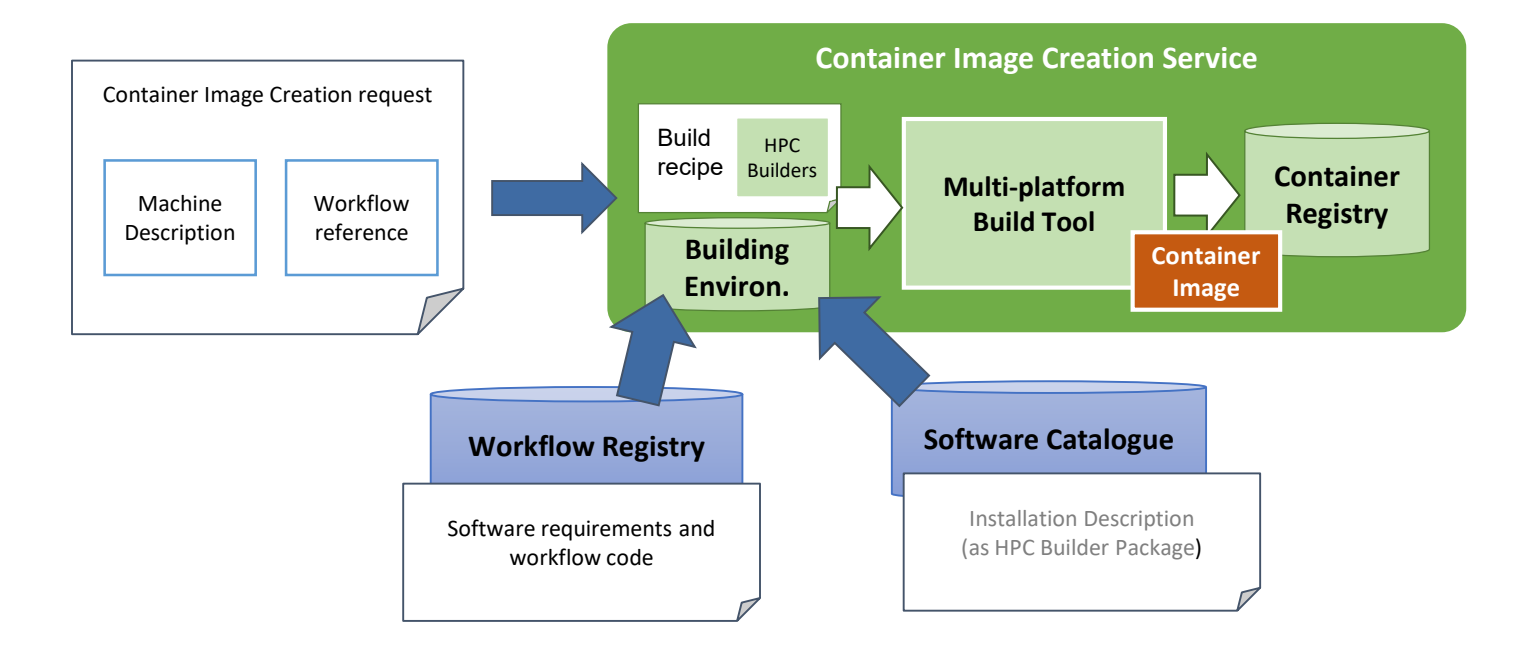

## **Container Image Creation Service**

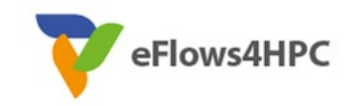

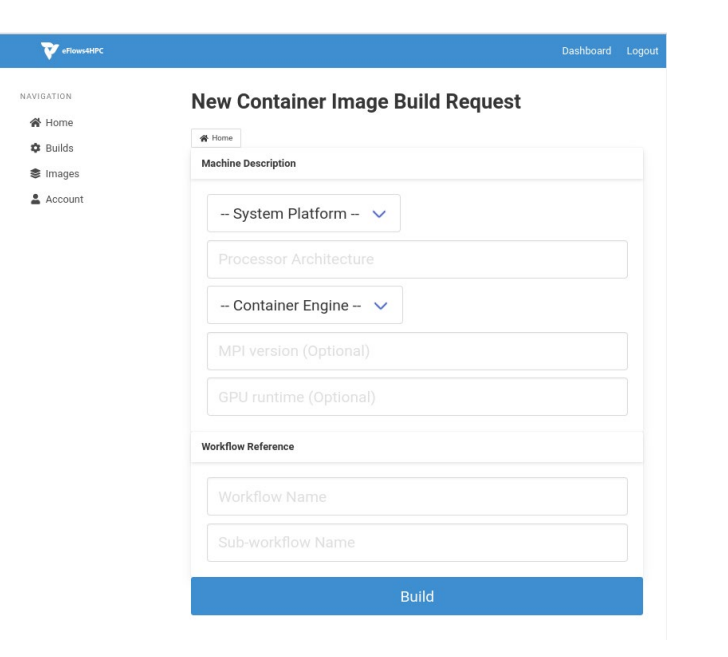

#### • Web Interface **•** REST Interface and CLI

POST /build/

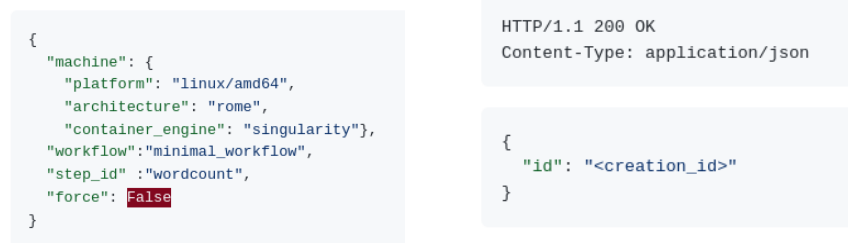

localhost:~/image\_creation> ./cic\_cli <user> <token> https://<image\_creation\_url> build <request.json> Response: {"id":"f1f4699b-9048-4ecc-aff3-1c689b855adc"}

# **TOSCA Model**

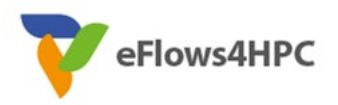

- **Describe the orchestration of the application lifecycle management**
- **Topology of components with dependencies**
	- Application Component:
		- Describe what to do in every lifecycle step
			- $\checkmark$  Standard tosca steps (start, stop, delete,...)
			- $\checkmark$  Extended runnable (submit, run, cancel,...) Integrate jobs in Tosca.
		- The required input data and properties
	- Dependencies:
		- Describe the data exchanged between components.

#### • **Workflows**

- Topology generate the standard TOSCA workflows to deploy/undeploy the application
- Custom workflows

#### **eFlows4HPC TOSCA Components**

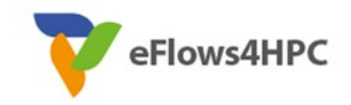

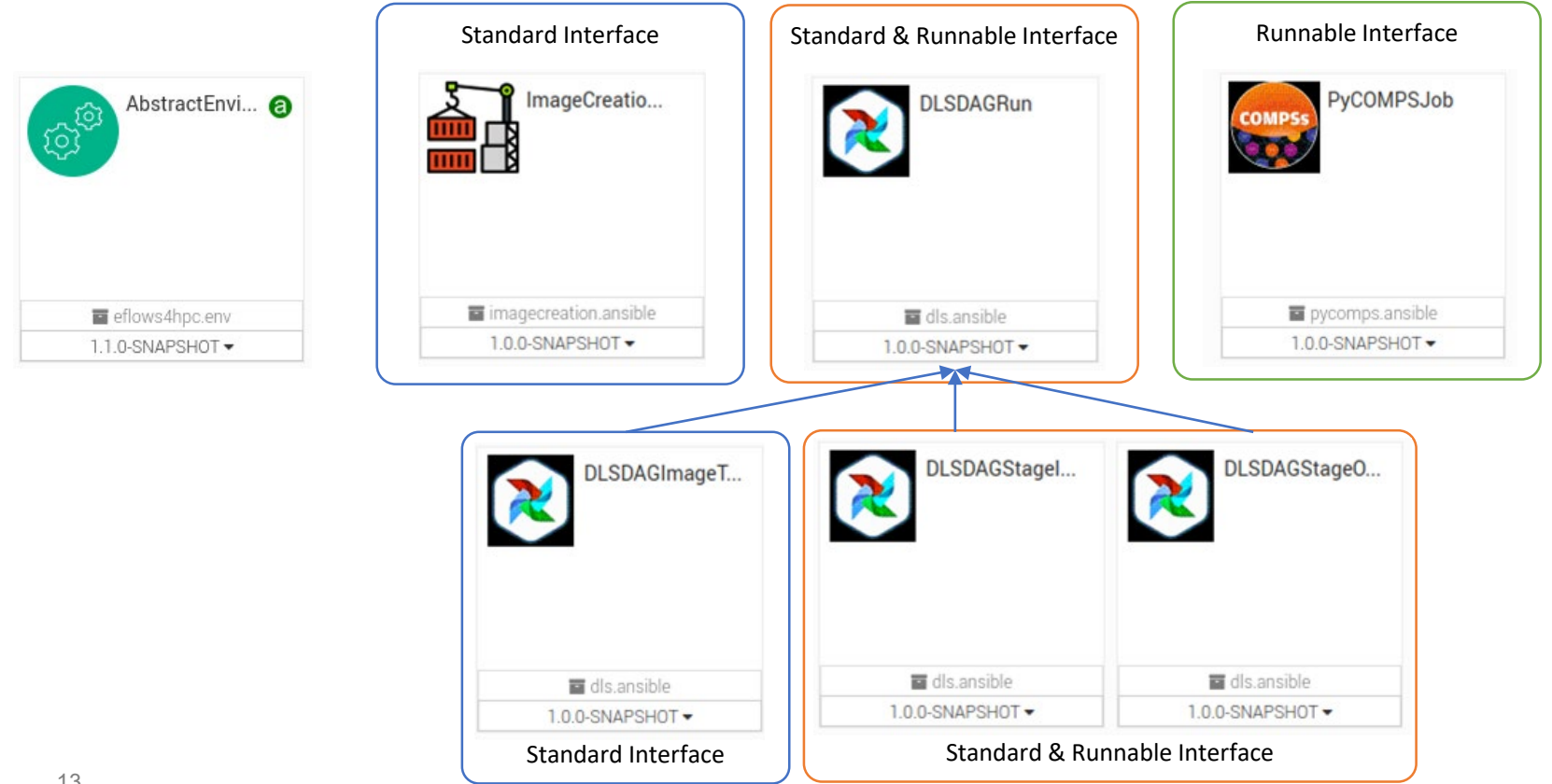

#### **TOSCA Modelization**

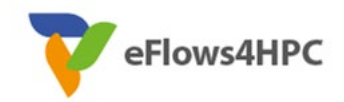

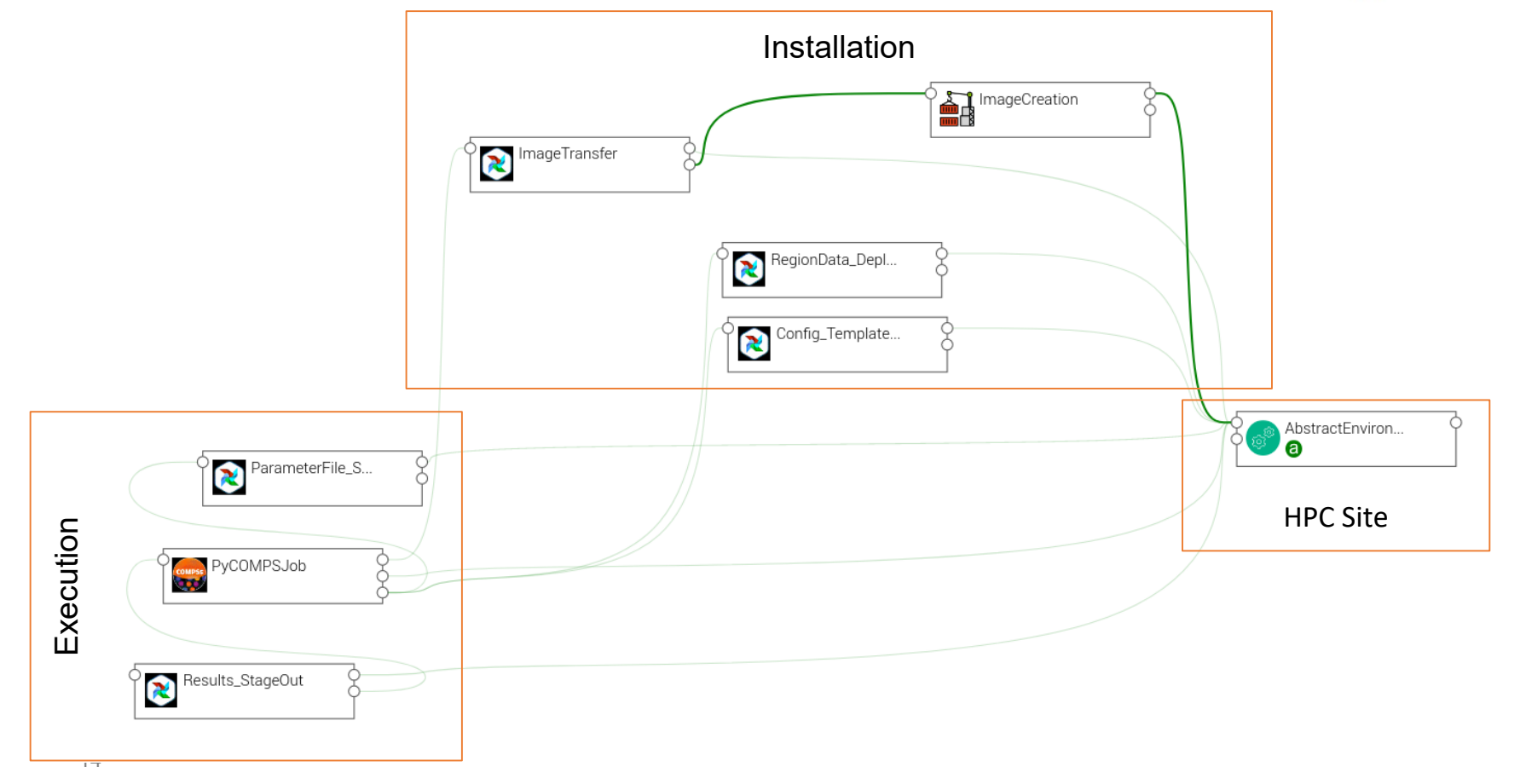

#### **Workflow Deployment (done once per HPC site)**

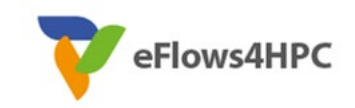

• Set deployment input parameters (user, credential, select HPC location)

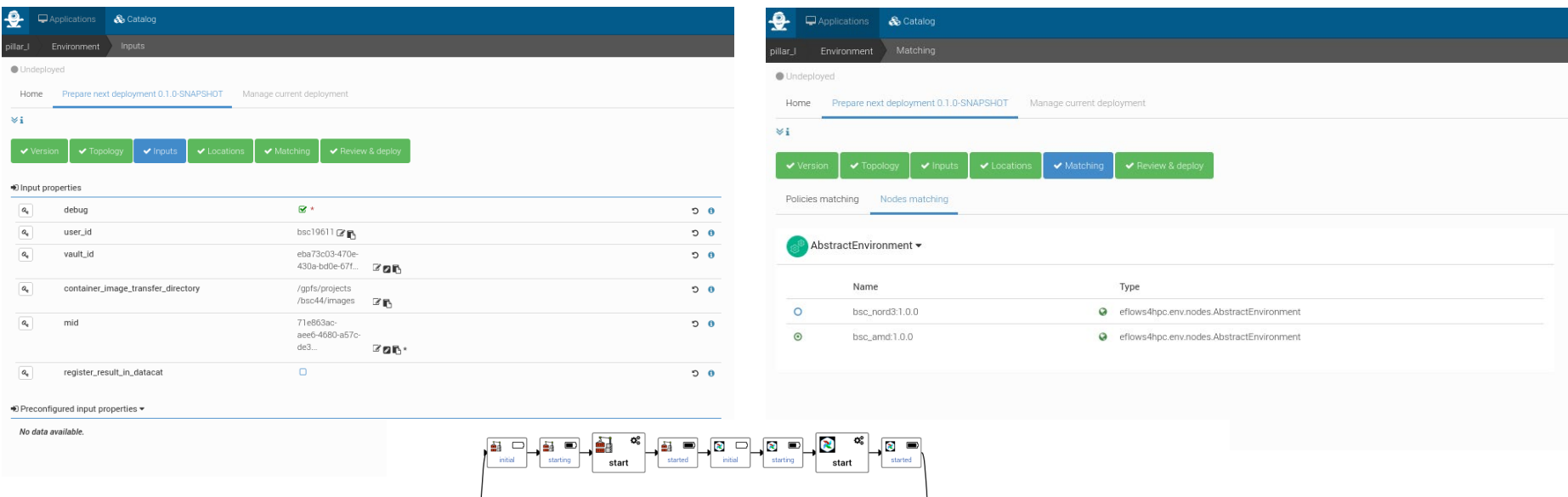

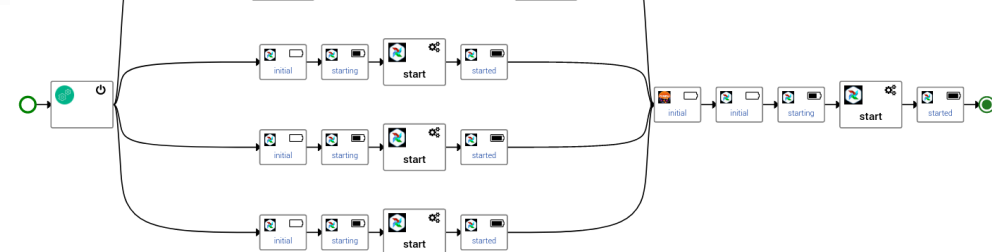

# **Publish workflow and authorize users**

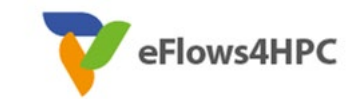

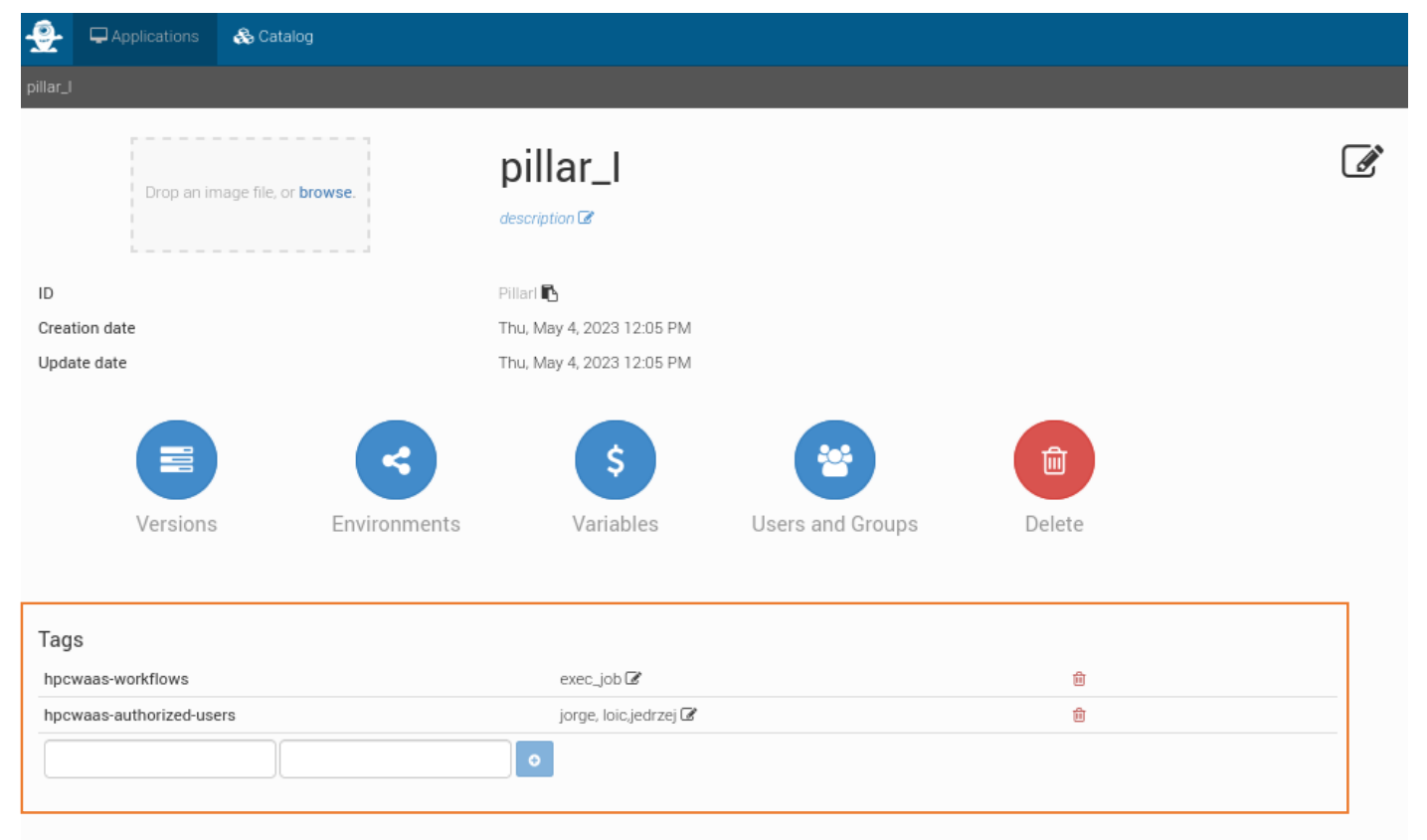

#### **Workflow Execution End user**

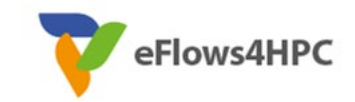

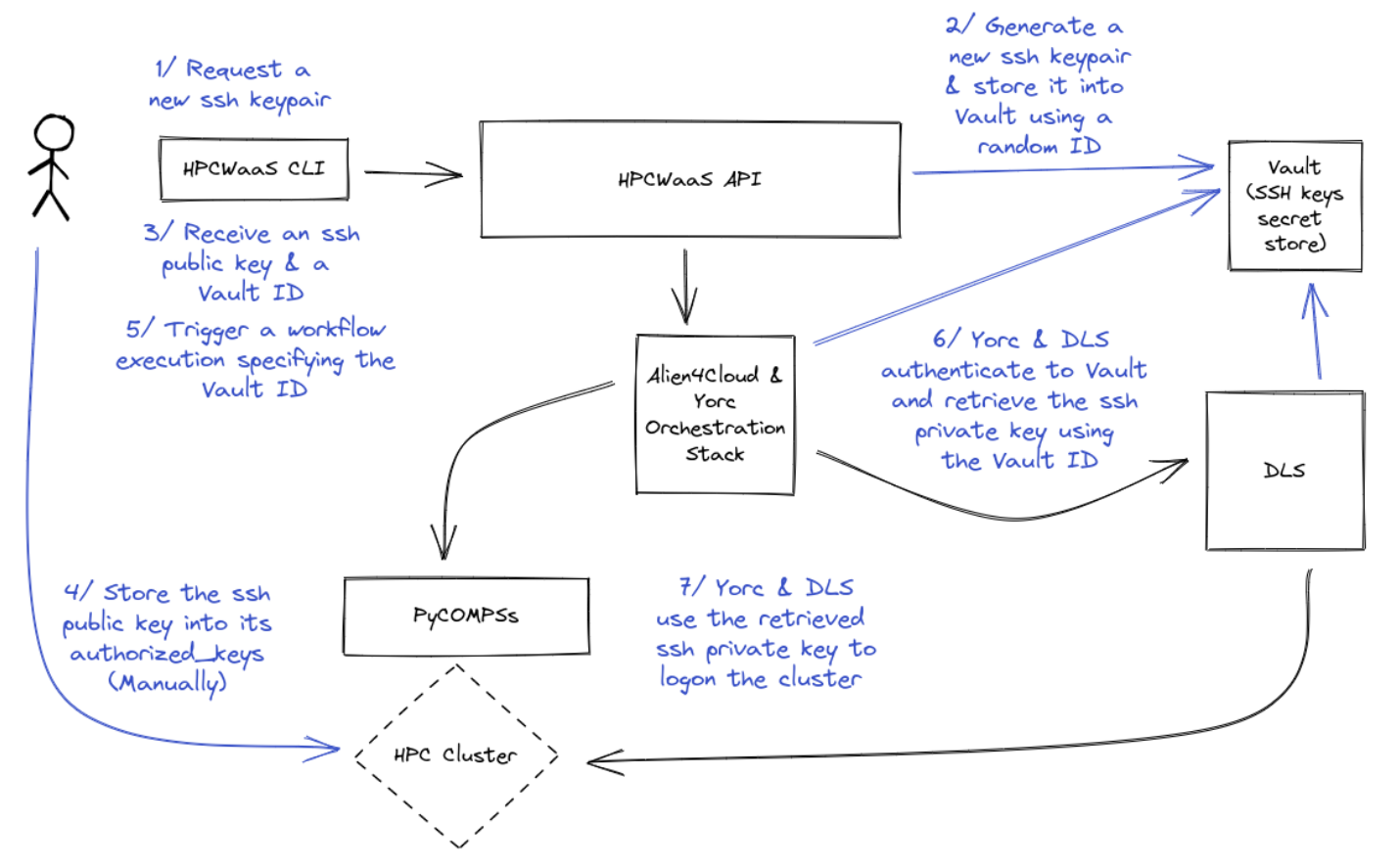

# Thank you

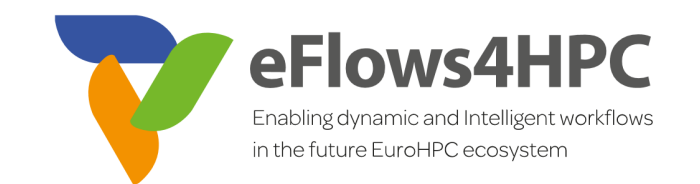

**[www.eFlows4HPC.eu](http://www.eflows4hpc.eu/)**

T

@eFlows4HPC (in) eFlows4HPC Project

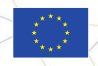

This project has received funding from the European High-Performance Computing Joint Undertaking (JU) under grant agreement No 955558. The JU receives support from the European Union's Horizon 2020 research and innovation programme and Spain, Germany, France, Italy, Poland, Switzerland, Norway.